## **Cascading Stylesheets –1–**

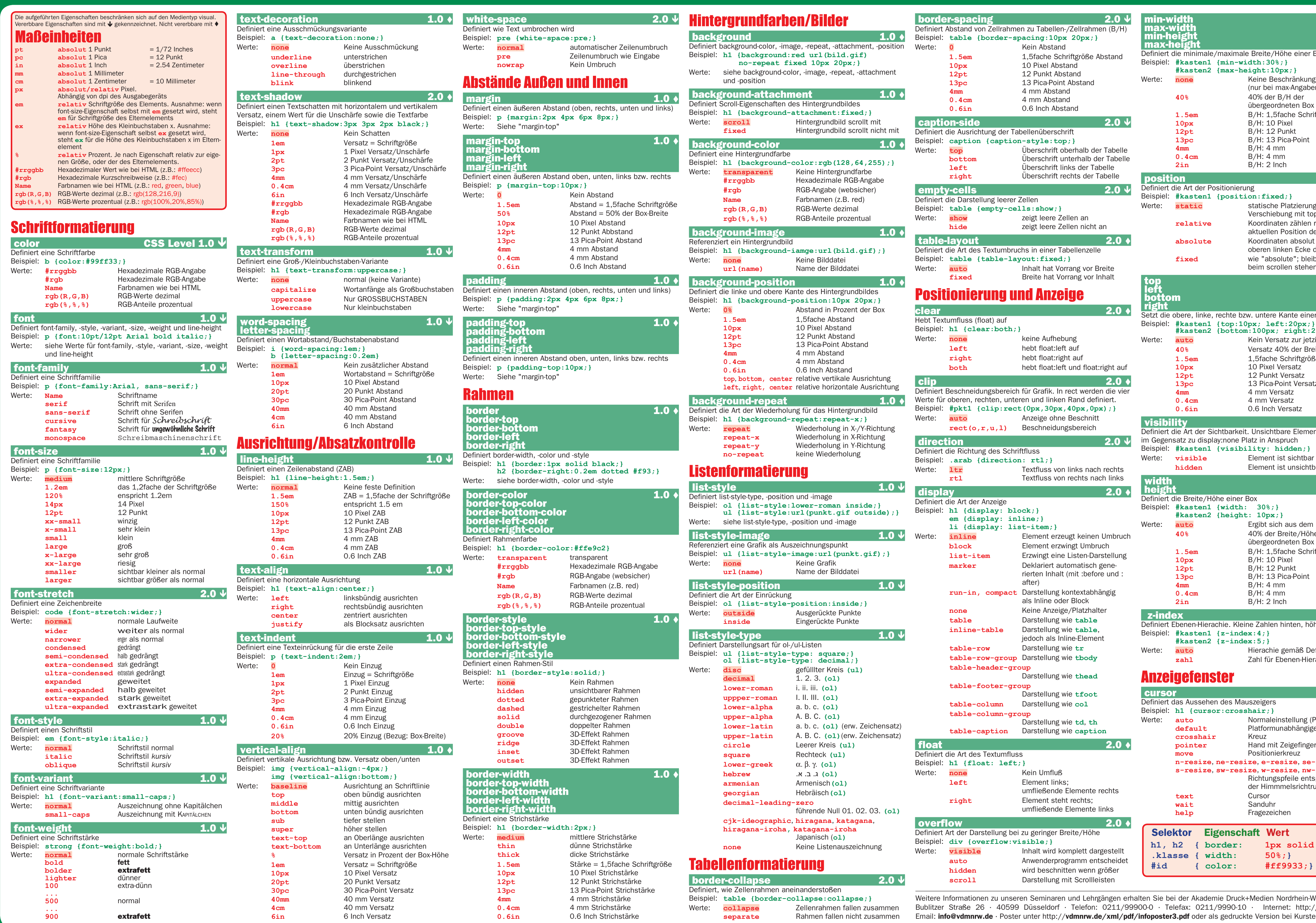

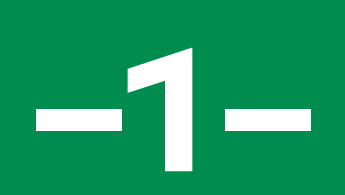

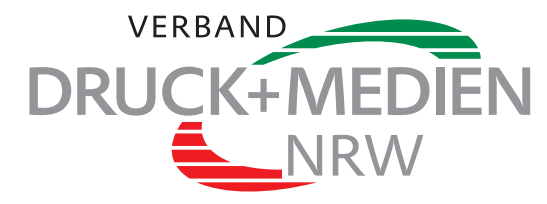

Email: info@vdmnrw.de · Poster unter http://vdmnrw.de/xml/pdf/infoposter3.pdf oder als gedruckte Version bei Kursteilnahme.

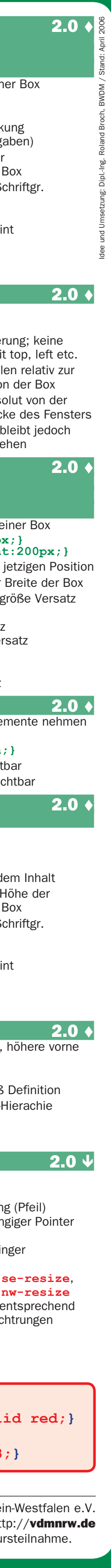

# **Cascading Stylesheets –2–**

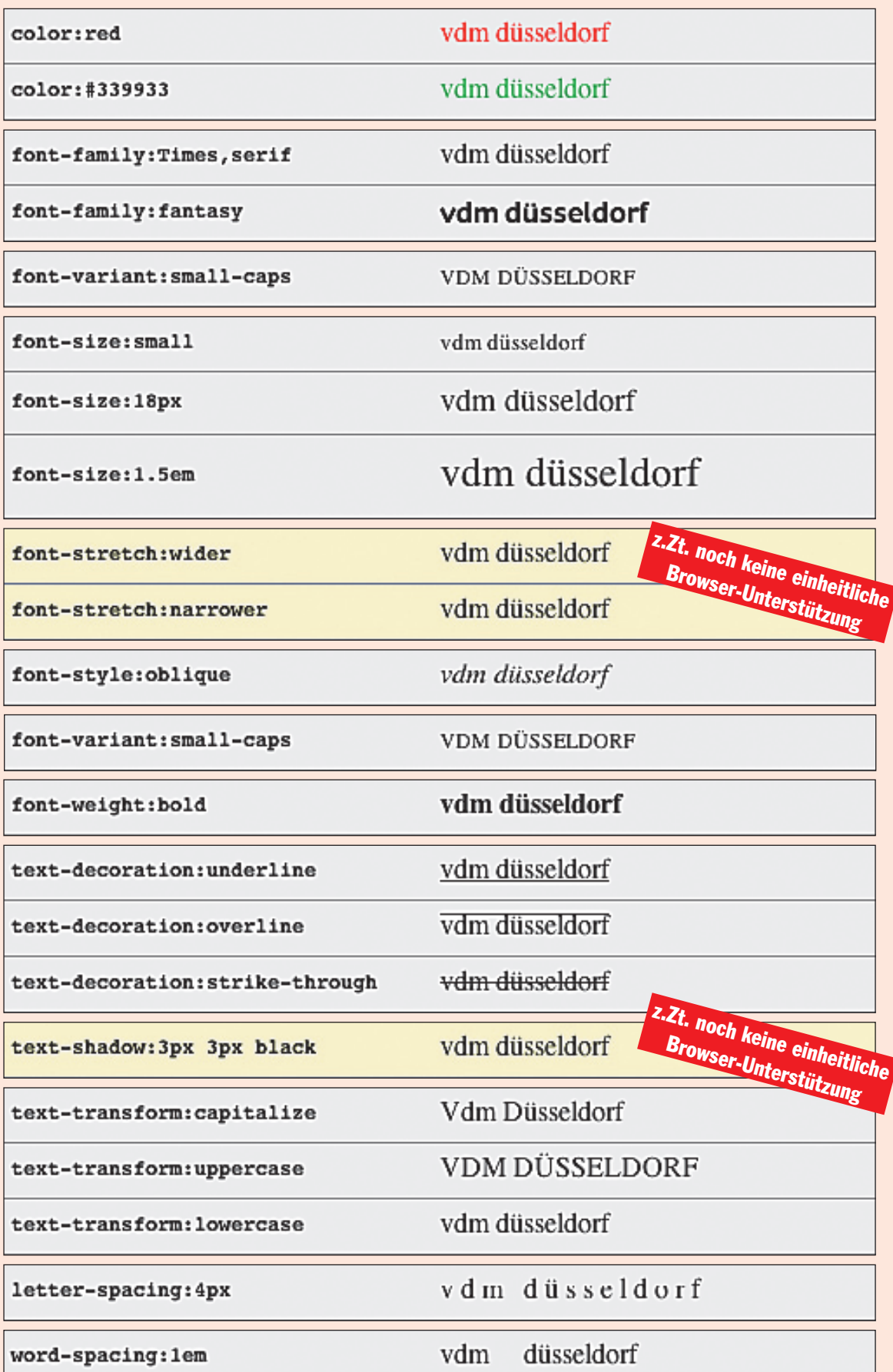

#### **Listenformatierung**

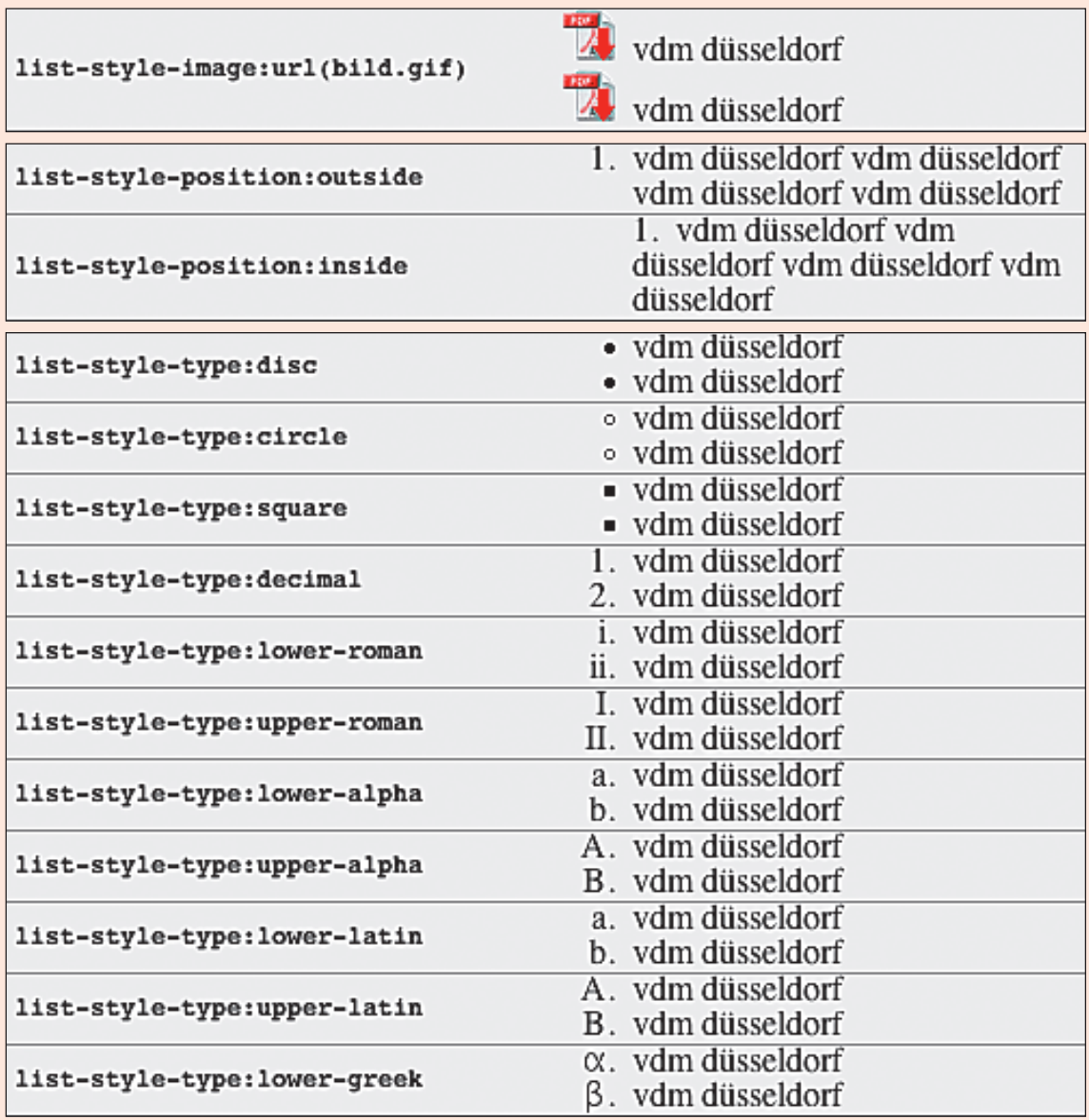

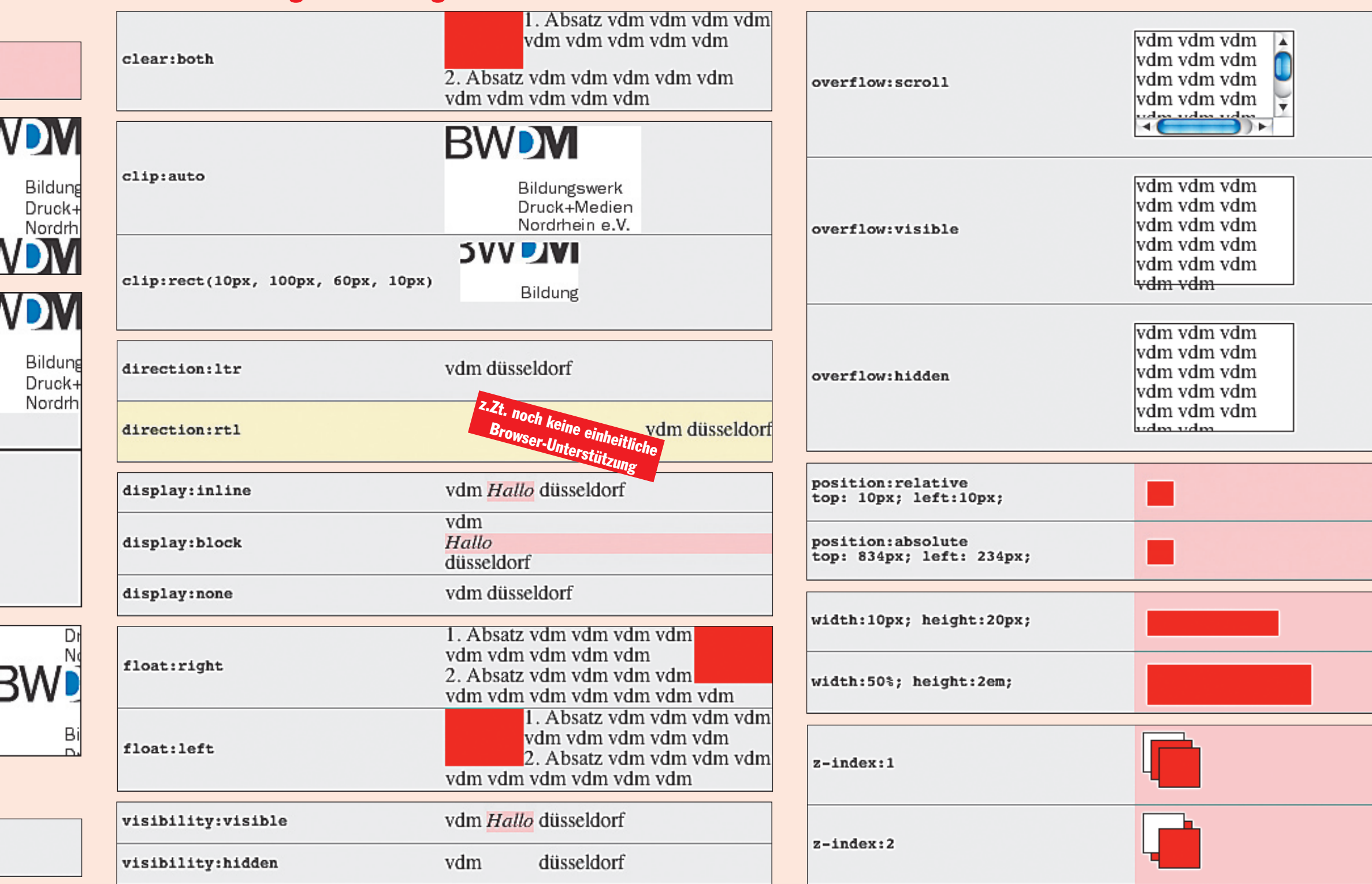

Weitere Informationen zu unseren Seminaren und Lehrgängen erhalten Sie bei der Akademie Druck+Medien Nordrhein-Westfalen e.V. · Bublitzer Straße 26 · 40599 Düsseldorf · Telefon: 0211/99900-0 Telefax: 0211/9990-10 · Internet: http://vdmnrw.de · Email: info@vdmnrw.de · Poster unter http://vdmnrw.de/xml/pdf/infoposter3.pdf oder als gedruckte Version bei Kursteilnahme.

#### Schriftformatierung

### Abstände Außen und Innen

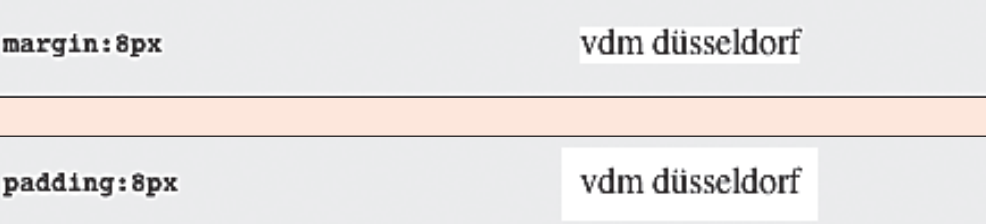

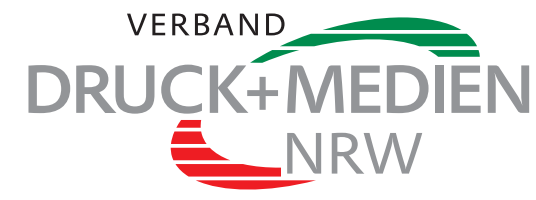

#### Rahmen

#### Hintergrundfarben und Bilder

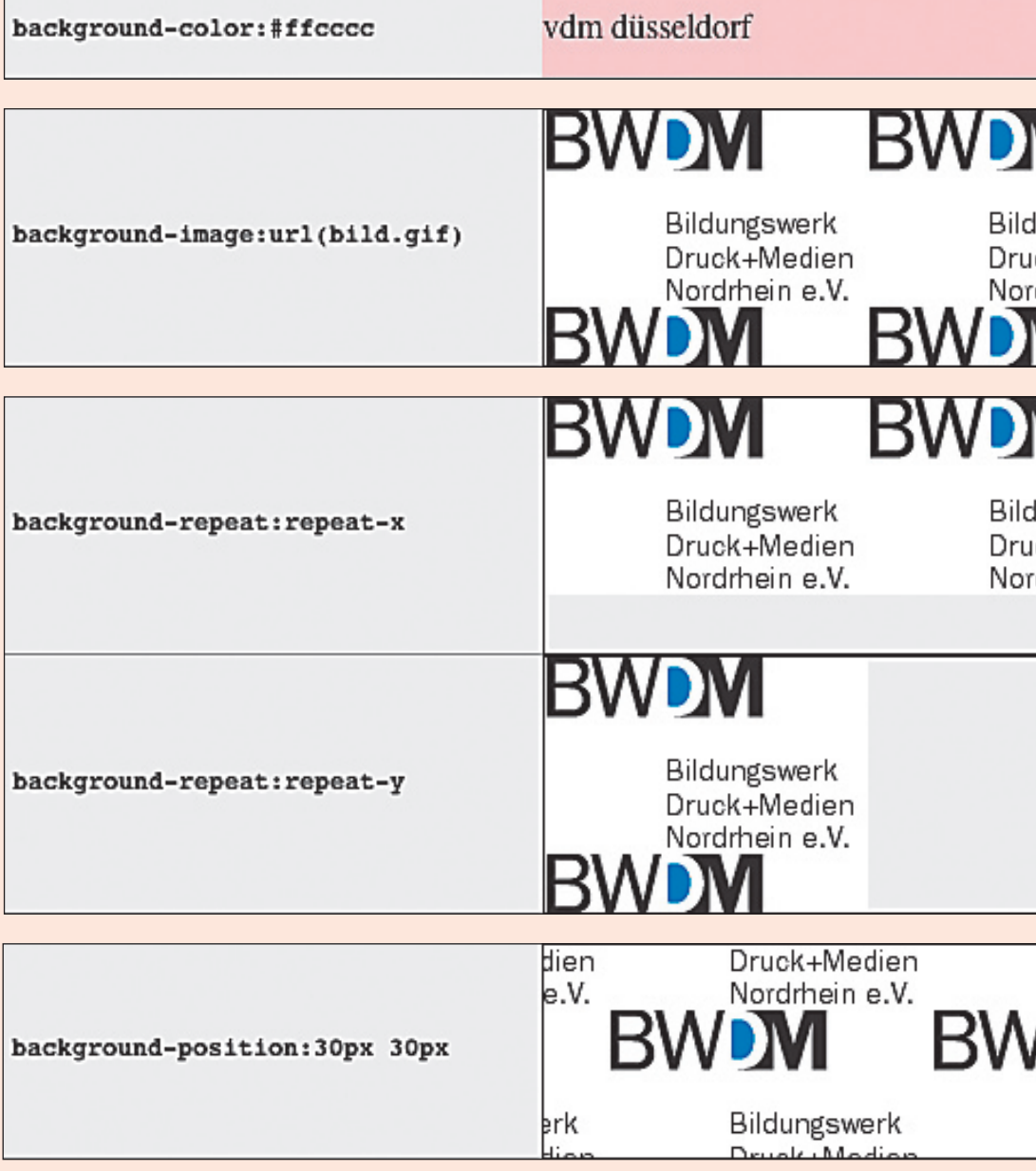

#### Tabellenformatierung

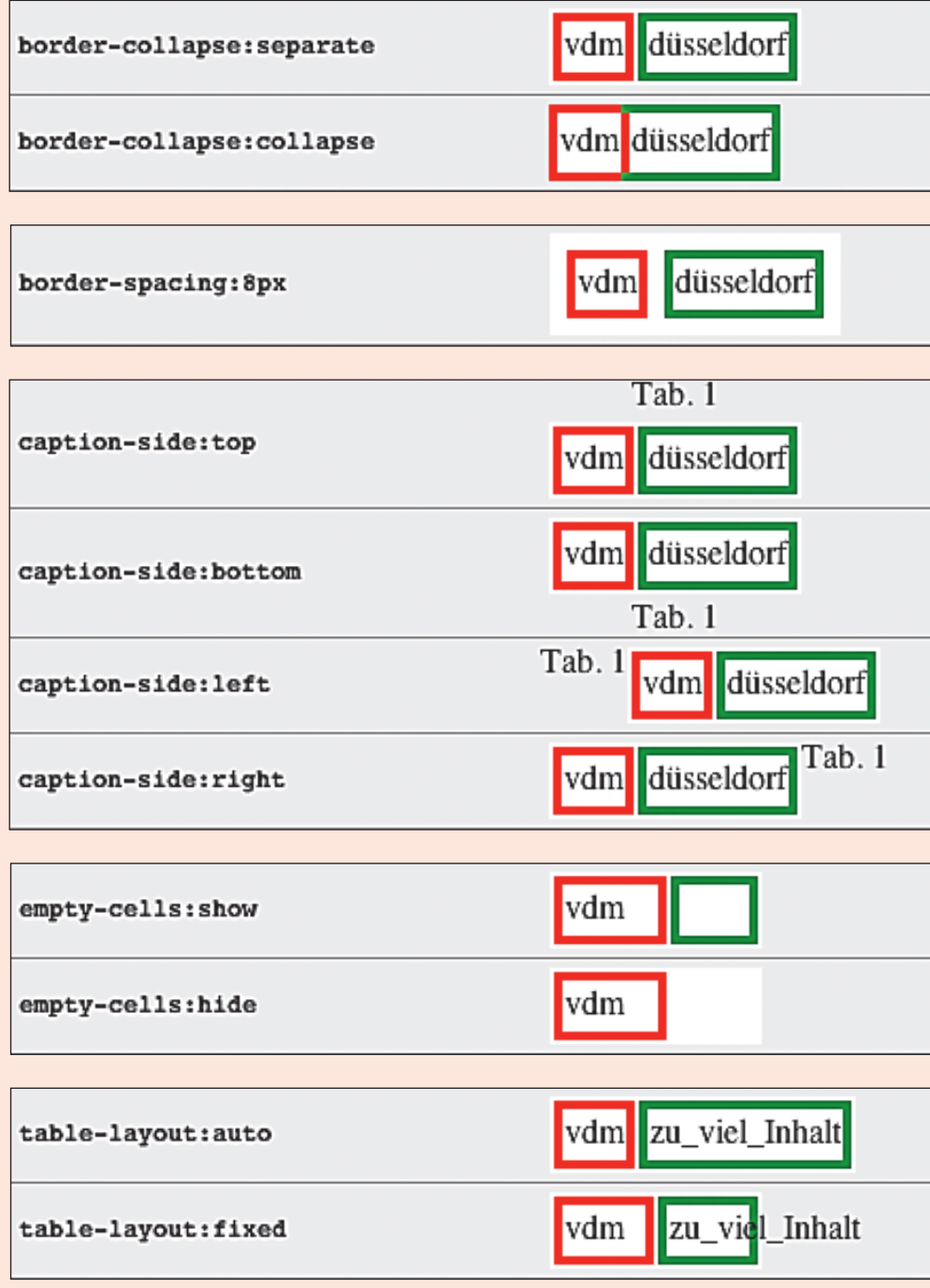

#### Positionierung und Anzeige

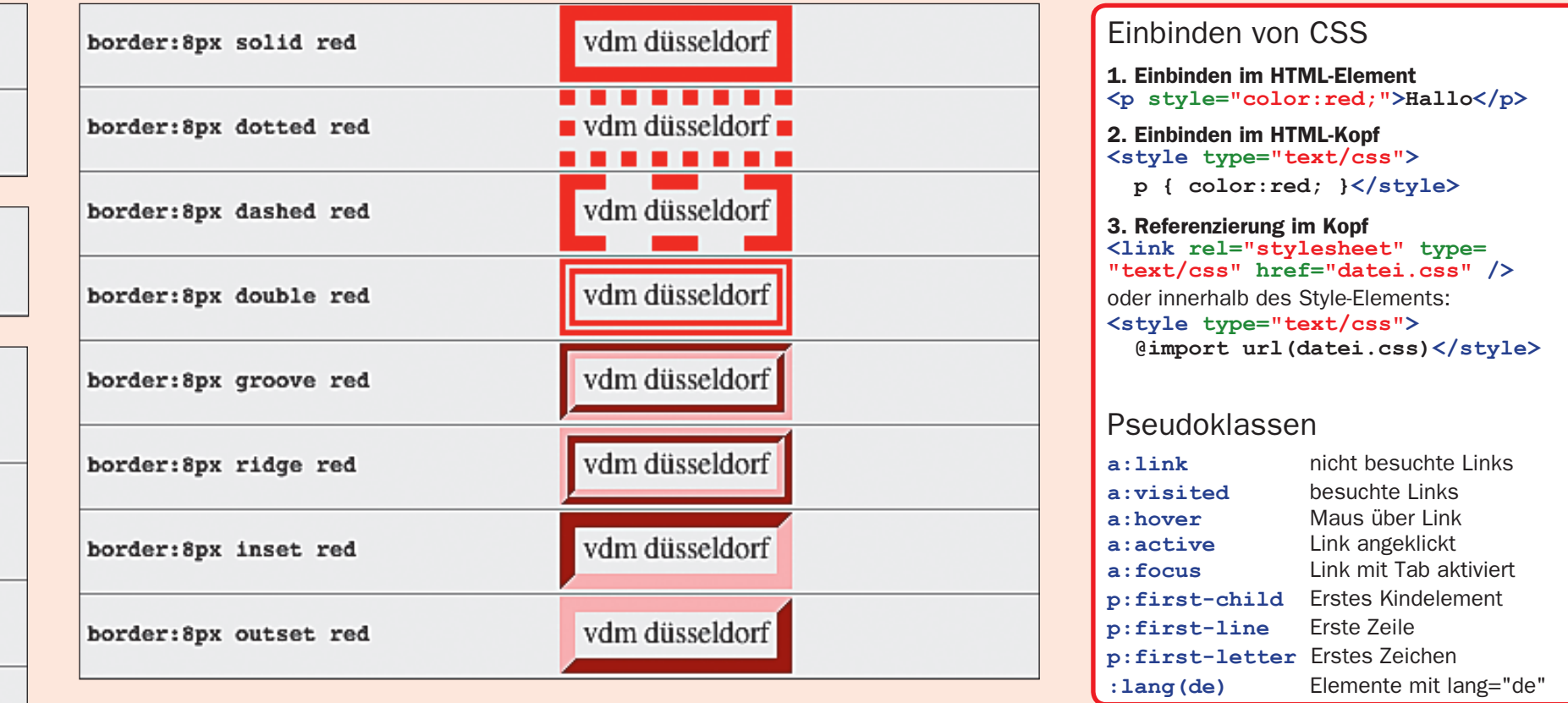

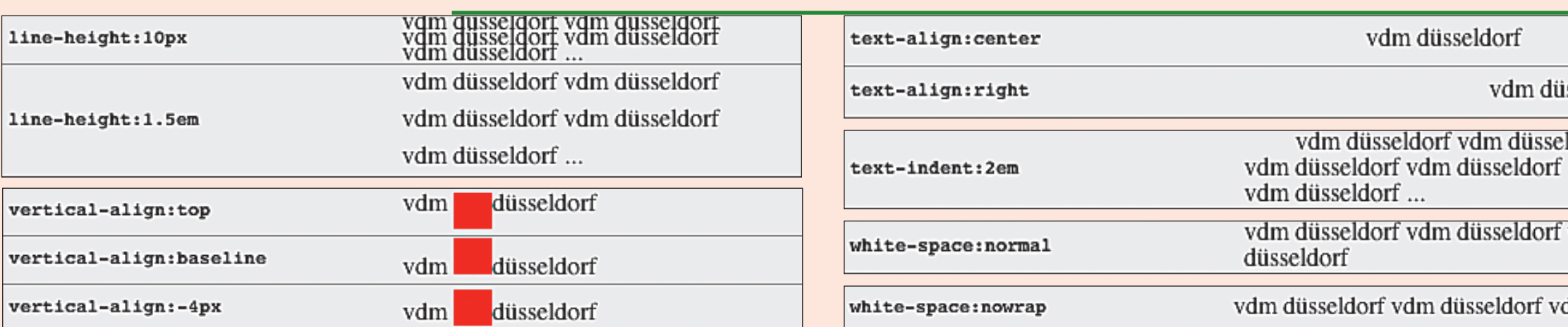

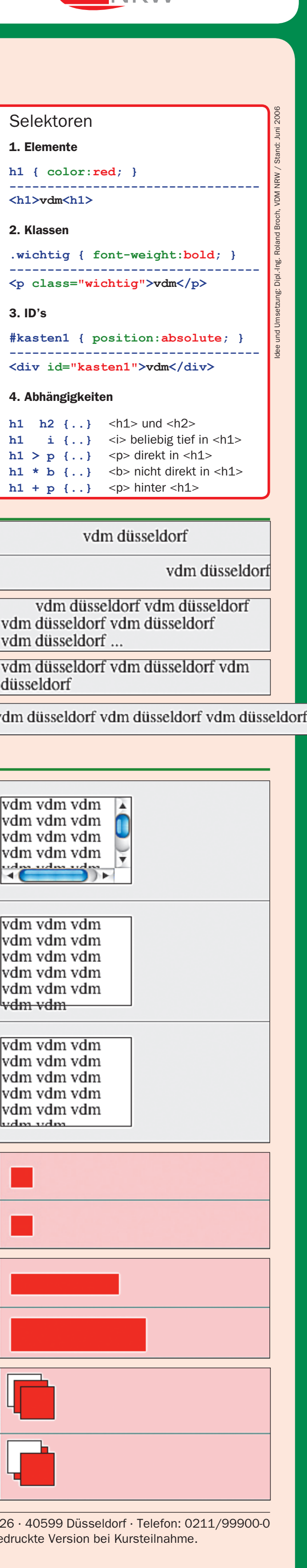

Selektoren

1. Elemente

**h1 { color:red; }**

**<h1>vdm<h1>**

2. Klassen

3. ID's

4. Abhängigkeiten

**h1 h2**  $\{ \ldots \}$  <h1> und <h2>

 $h1 + p \dots$   $\langle p \rangle$  hinter  $\langle h1 \rangle$